## **Erklärung zum Cyber-Lab Video**

https://www.dhbw-stuttgart.de/studium/bachelorstudienangebot/technik/maschinenbau/labore/cyber-lab/

Andreas Griesinger, 04. Jan 2022

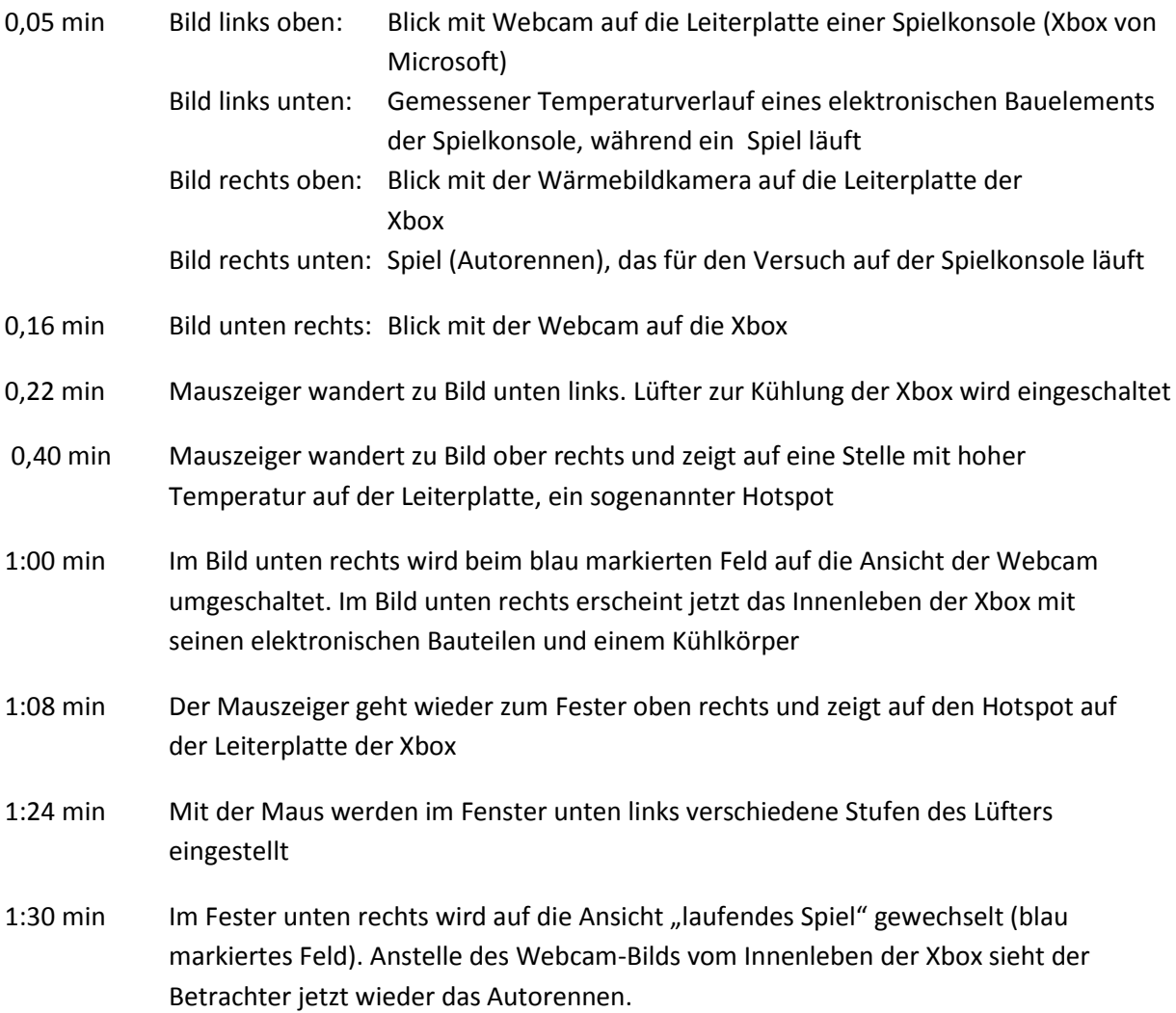